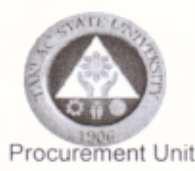

### REQUEST FOR QUOTATION (RFQ) No. 258-2019

The Tarlac State University (TSU), through its Bids and Awards Committee (BAC) and Procurement Unit, will undertake an Alternative Method of Procurement through Negotiated Procurement for the items stated below. in accordance with Section 53.9 Small Value Procurement of the Revised Implementing Rules and Regulations of Republic Act. No. 9184.

The TSU hereinafter referred to as "the Buyer", now requests submission of a price quotation for the subject below:

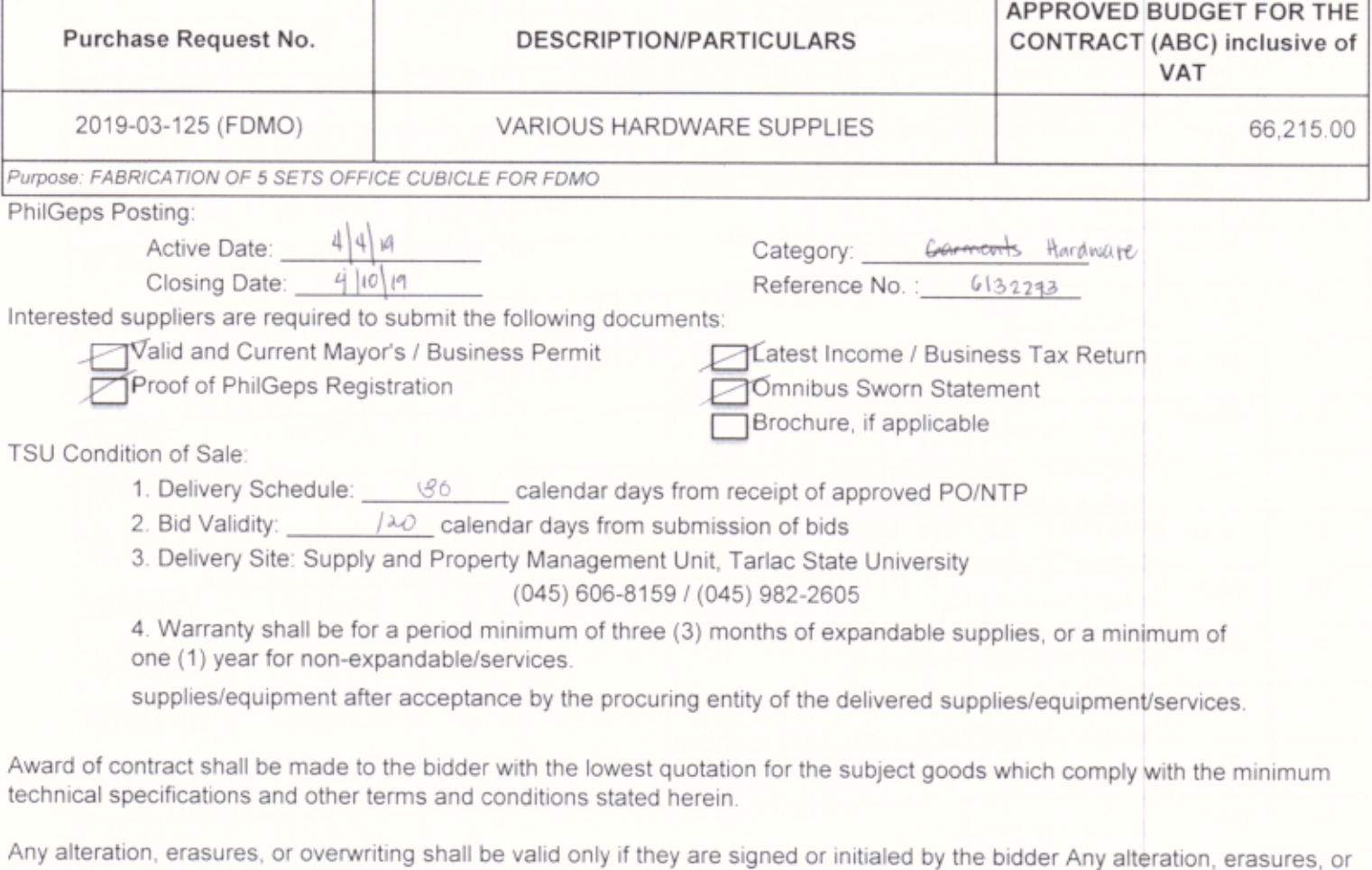

overwriting shall be valid only if they are signed or initialed by the bidder or his/her duly authorized representative.

Submission of duly signed Price Quotation Form (Attachment 1) and eligibility documents is not later than  $4|9|19$ at the Procurement Unit, Admin Building Tarlac State University, Tarlac City. Open submission may be done manually or through email at javy\_carlos@yahoo.com / julietelaineacuna@yahoo.com

The penalty for late deliveries is one tenth (1/10) of one (1) percent of the cost of the underperformed portion for every day of delay. The maximum deduction shall be ten percent (10%) of the contract price. Once the cumulative amount of liquidated damages reaches ten (10%) percent of the contract price, the procuring entity shall rescind the contract without prejudice to other courses of action and remedies open to it.

The TSU reserves the right to reject any and all bids, declare a failure of bidding, or not award the contract in accordance with Section 41 of R.A 9184 and its IRR, without thereby incurring any liability to the affected bidder or bidders.

ELENA MAY 7. TEOFILO

Head, Procurement Unit

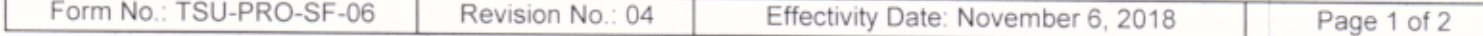

#### **PRICE QUOTATION**

Attachment 1

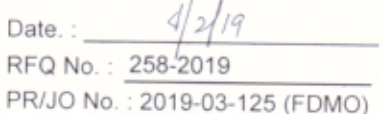

The Bids and Awards Committee c/o Procurement Unit TSU, Tarlac City (045) 982 -4630 / (045) 606 -8157

Sir / Madam:

After having carefully read and accepted the terms and conditions in the Request for Quotation, hereunder is our price quotation for the item/s identified below: r

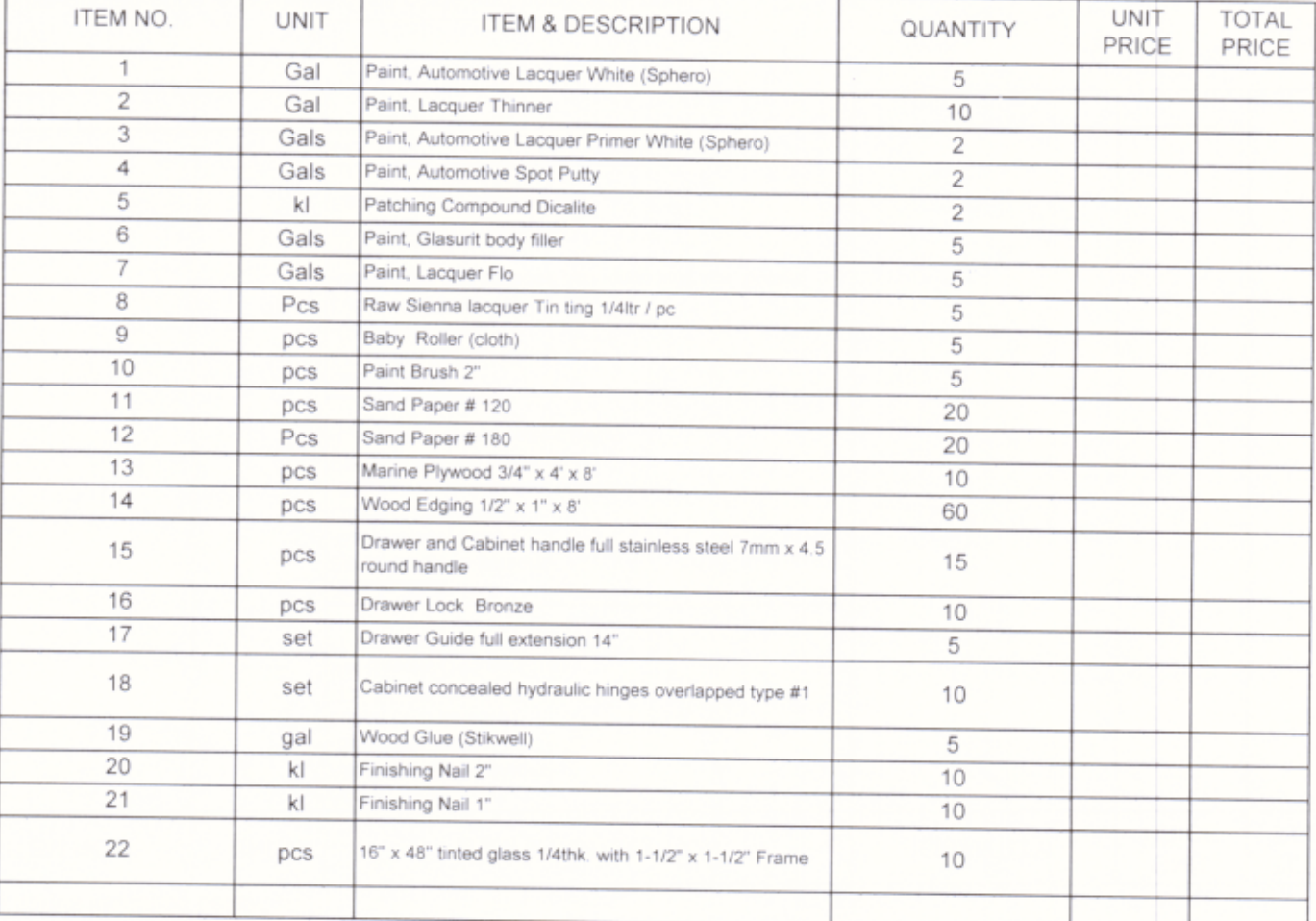

Warranty

The above-quoted price is inclusive of all costs and applicable taxes Very truly yours, AUTHORIZED REPRESENTATIVE :

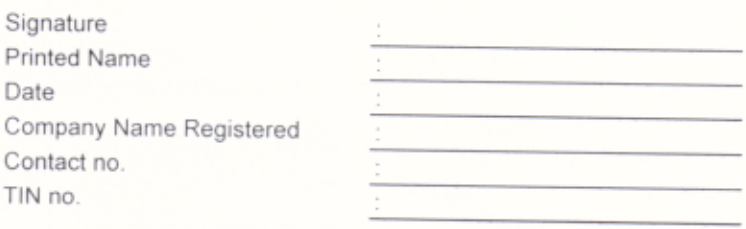

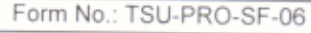

Revision No.: 04

Effectivity Date: November 6, 2018

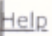

Central Portal for<br>Philippine Government<br>Procurement Oppurtunities

Philippine Government Electronic Procurement System

# **Bid Notice Abstract**

## Request for Quotation (RFQ)

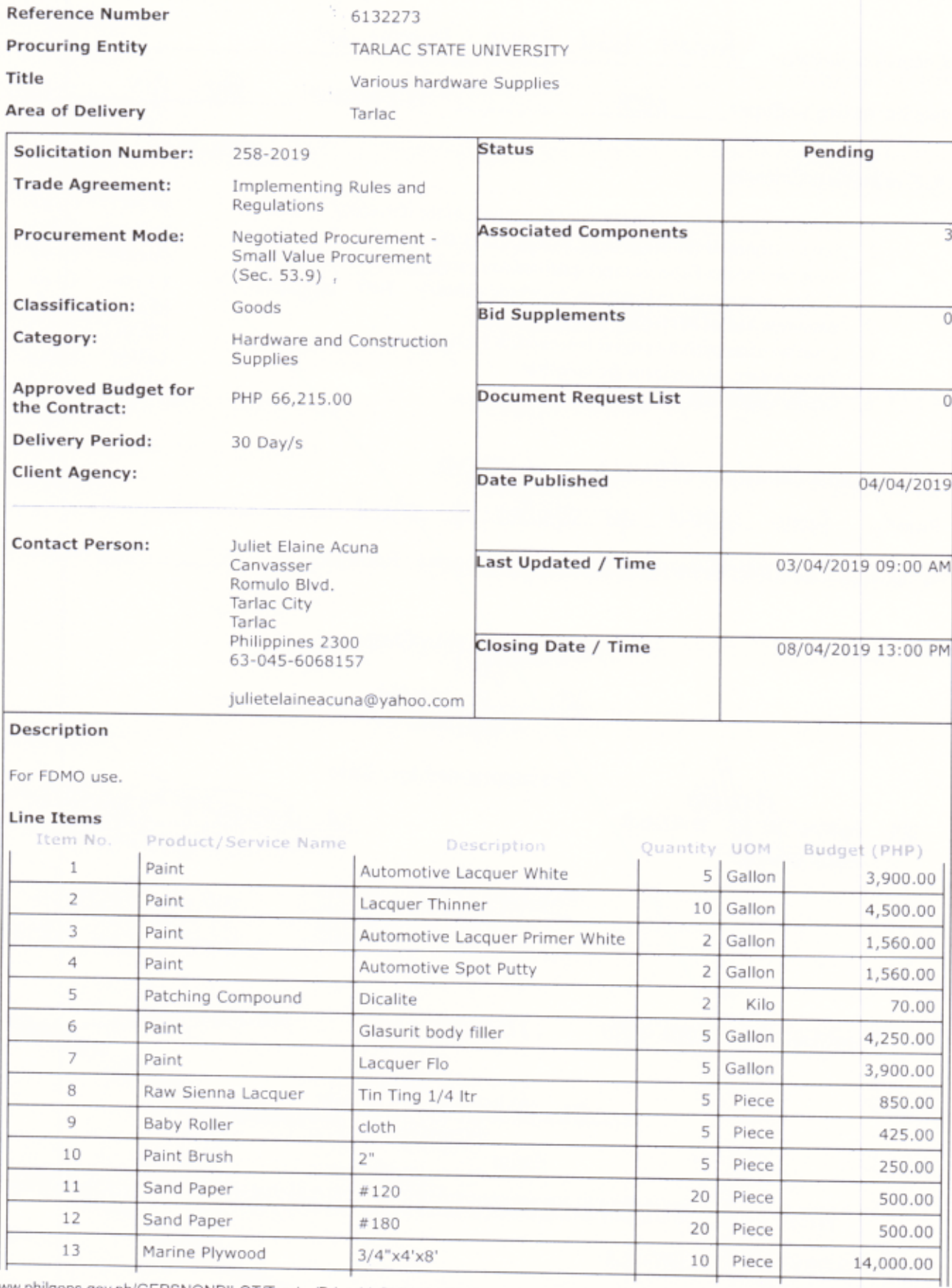

https://www.philgeps.gov.ph/GEPSNONPILOT/Tender/PrintableBidNoticeAbstractUI.aspx?refid=6132273

### printableBidNoticeAbstract

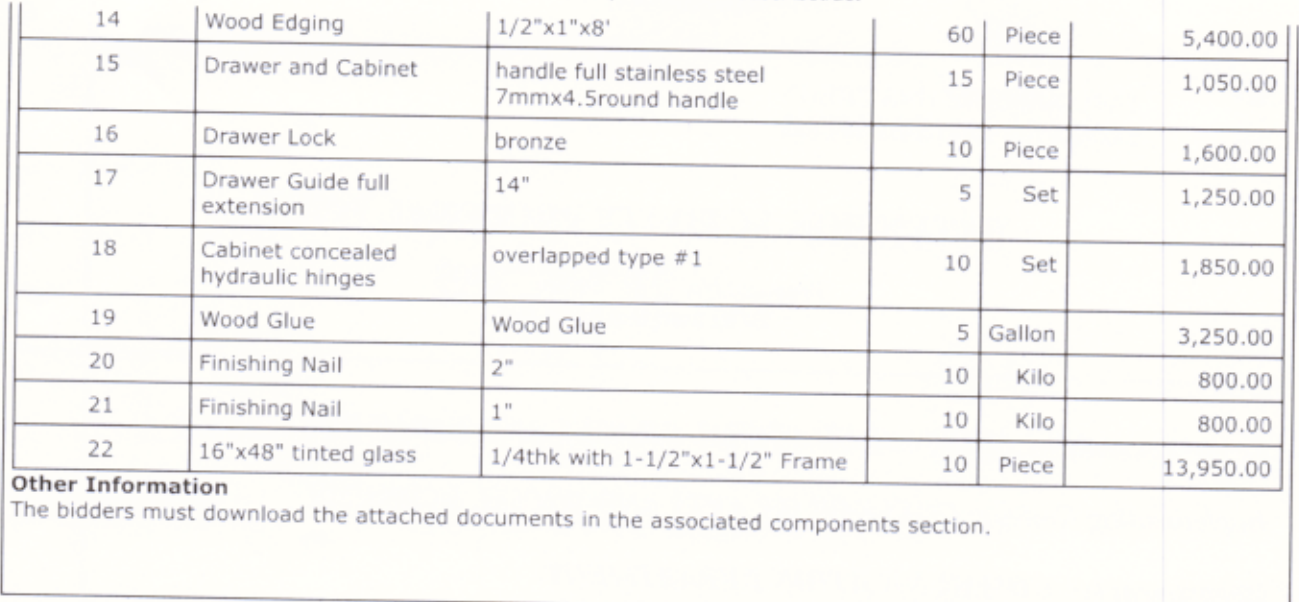

Created by

Juliet Elaine Acuna 02/04/2019

**Date Created** 

The PhilGEPS team is not responsible for any typographical errors or misinformation presented in the system.<br>PhilGEPS only displays information provided for by its clients, and any queries regarding the postings should be<br>

© 2004-2019 DBM Procurement Service. All rights reserved.

Help | Contact Us | Sitemap

j

https://www.philgeps.gov.ph/GEPSNONPILOT/Tender/PrintableBidNoticeAbstractUI.aspx?refid=6132273